## SAP ABAP table DPWTYC\_SIMULATE {Dealer Portal Simulation/Contract to backend action}

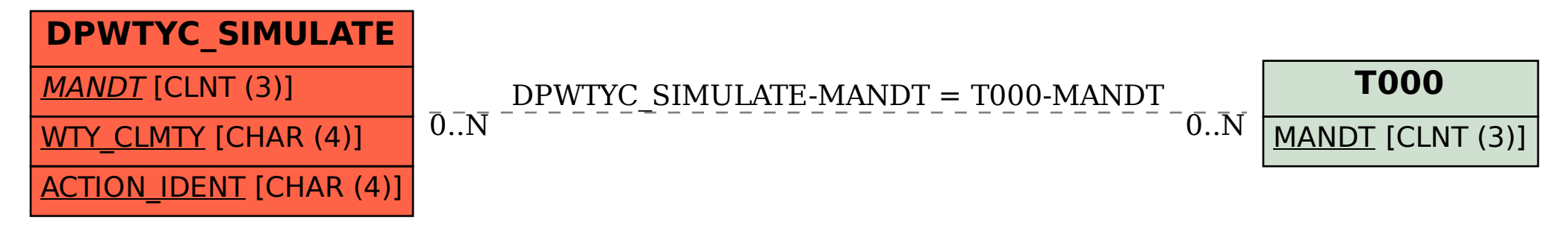